## **Decision Support System Using Ahp and Topsis Methods in Determining Wedding Packages**

**Achmad Syauqi 1)\* , Winny Purbaratri 2)**

*1)2) Perbanas Institute Jl. Perbanas, Kuningan – Jakarta Selatan*  $1)1614000006@perbanas.id$ 

2) winny.purbaratri@perbanas.id

*Article history:*

#### *Abstract*

Received 22 Maret 2021; Revised 29 Maret 2021; Accepted 10 April 2021; Available online 30 April 2021

*Keywords: {use 4-6 keywords}*

AHP TOPSIS Decision Support System Wedding Organizer AHP-TOPSIS Keyword 4

Choosing a wedding package is always a problem for the prospective bride and groom. The decision support system helps the wedding organizer to make it easier for consumers to choose a wedding package. In this case, the researcher uses the AHP method to find the weight of the criteria and the TOPSIS method to rank alternative consumer choices. The criteria used in this study were 7 (seven), Makeup, Clothing, Catering, Documentation, Decoration, Number of Guests and Price. The results obtained from this study are that the system is able to produce a ranking order of wedding package options in a fast time and get the right choice.

#### I. INTRODUCTION

In this modern era, there are many technologies that make work faster, easier, efficient and organized. But there are still many jobs that still rely on manual labor which causes work to be less than optimal and less efficient. At this time, one of the main problems is creating a decision support system for choosing a wedding package to make it easier for brides-to-be who want to plan their wedding.

Wedding Organizer is a service that has the function of helping the bride and groom and their families personally who do the planning and supervision to make a series of wedding events with the theme of the event, schedule and costs that have been determined (Ss, Pratiwi, & Muhardi, 2017). In previous research, the Decision Support System for Choosing a Wedding Package using the SAW method can be used to choose a wedding package according to the customer's wishes. (Irvan, et al 2019).

The purpose of the study is to determine the selection of Wedding Packing based on the criteria that have been weighted by the Analytic Hierarchy Process (AHP) method after which they are ranked Decision Results with the Technique for Other Refresh by Similarity to Ideal Solution (TOPSIS).

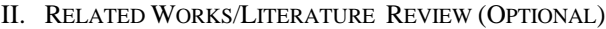

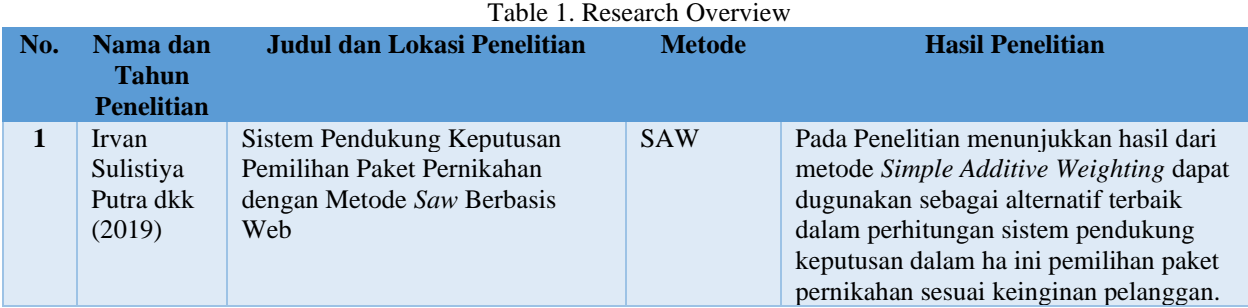

\* Corresponding author

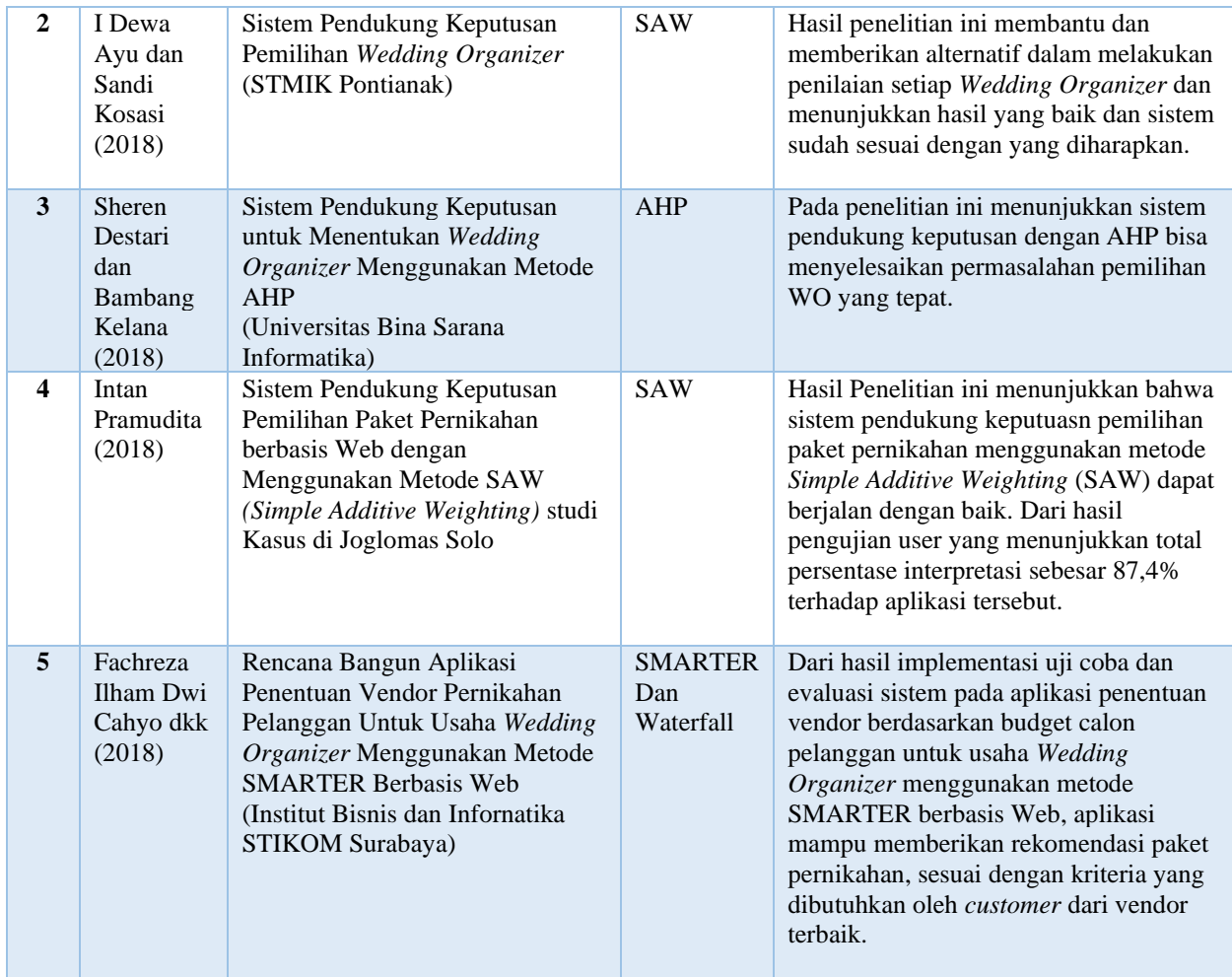

#### III. METHODS

The research used is applied research (Applied Research). The criteria for the wedding package based on the data used are Makeup, Clothing, Catering, Documentation, Decoration, Quantity Guests and Prices. also data collection is done by observation, interviews and questionnaires for secondary data collection method is done by reading, observing and studying data from sources related to this research.

#### **Model of Determining Wedding Package with the AHP method**

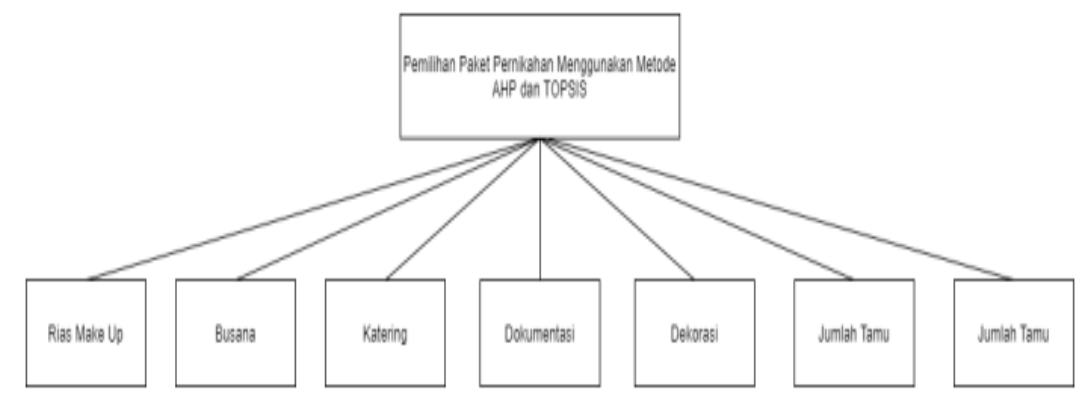

Figure1. Hierachy Model Wedding Package with AHP

#### **Research Steps**

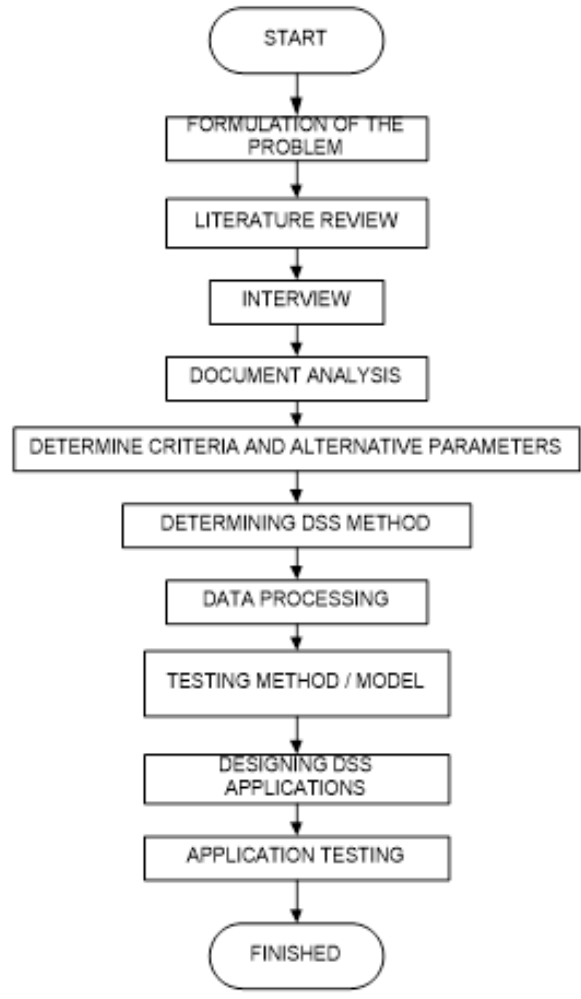

Figure2. Research Steps

#### IV. RESULTS

In this study discuss the results of AHP calculation as weighting criteria and TOPSIS method as a ranking:

#### **Weighting Process with AHP**

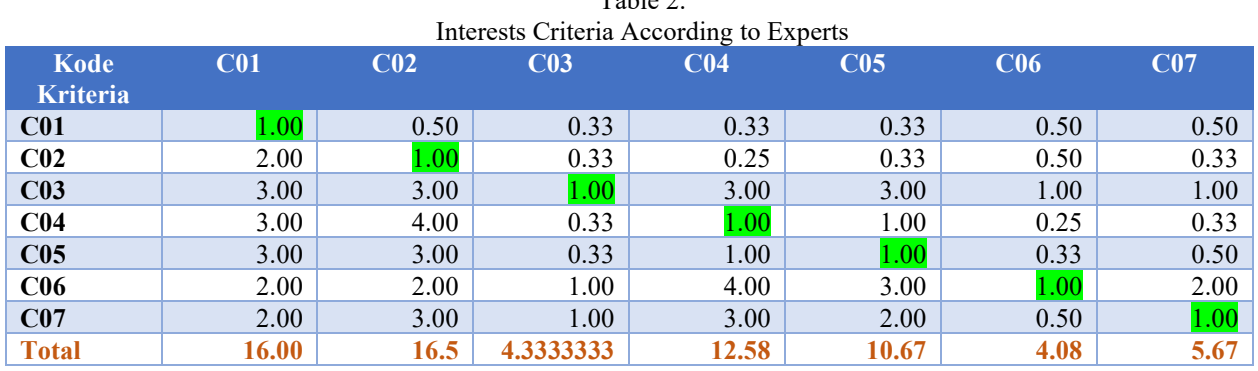

### Table 2.

Then matrix normalization is carried out where each result of pairwise comparison is divided by the SUM results from the criteria. After that the value is added to the right divided by the number of criteria to calculate the priority weight. The priority weight value will then be tested for its consequences before being used in ranking with the TOPSIS method.

> *Initial Element Value*  $=$  *the value of each initial matrix element* number of initial columns

The following is the calculation of the first column matrix normalization, namely Make Up:

- 1. Summation of the Make Up column: Makeup Makeup :  $1.00 + 2.00 + 3.00 + 3.00 + 3.00 + 2.00 + 2.00 = 16.00$
- 2. Normalize Make Up:  $(C01/C01)$  / Total column C01 = 1.00 / 16.00 = 0.0625

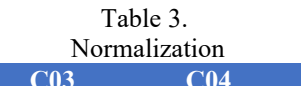

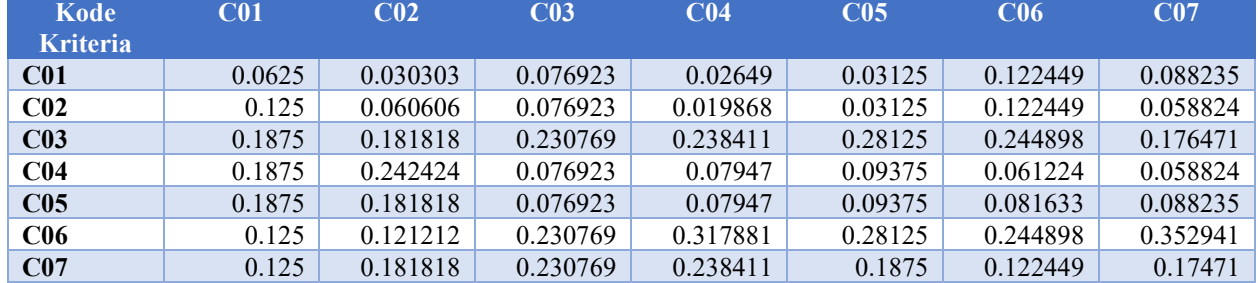

1. If the value has been normalized the priority weight is searched by adding the first row and the next row.

$$
Priority Weight = \frac{Number\ of\ Rows}{Number\ of\ Criteria}
$$

Example of calculating Research Priority Weight

The following is the calculation of the priority weight of the Make Up line:

Makeup Line Priority Weight:  $(0.0625 + 0.030303 + 0.076923 + 0.02649 + 0.03125 + 0.12249 + 0.088235)$  / 7 = 0.062592921

$$
\lambda = \begin{bmatrix} \sum baris & K1 \\ \vdots & \vdots \\ \sum baris & Kn \end{bmatrix} x \begin{bmatrix} BP1 \\ \vdots \\ BPn \end{bmatrix} = \begin{bmatrix} \lambda max & K1 \\ \vdots \\ \lambda max & Kn \end{bmatrix}
$$

Makeup:

 $(1.00*0.062592921) + (2.00*0.7070272) + (3.00*0.220159508) + (3.00*0.11430222) + (3.00*0.112761344) +$  $(2.00*0.239135897) + (2.00*0.180345368) = 0.456759282$ 

Clothing:

(2.00\*0.062592921) + (1.00\*0.7070272)+ (0.33\*0.220159508)+(0.25\*0.11430222) + (0.33\*0.112761344)  $+(0.50*0.239135897)+(0.33*0.180345368) = 0.515120828$ 

Catering:

(3.00\*0.159229307)+(3.00\*0.134884924)+(1.00\*0.293266552)+(3.00\*0.05871403)+(3.00\*0.052672646)+(1.00\*  $0.16123269$  +  $(1.00*0.139999838) = 1.720718435$ 

Documentation:

```
(3.00*0.159229307)+(4.00*0.134884924)+(0.33*0.293266552)+(1.00*0.05871403)+(1.00*0.052672646)+0.25*0.161232697 +(0.33*0.139999838) = 0.890938895
```
Decor:

```
(3.00*0.159229307)+(3.00*0.134884924)+(0.33*0.293266552)+(1.00*0.058714035)+(1.00*0.052672646)+(0.33
*0.161232697+(0.50*0.139999838) = 0.870221706
```
The number of guests:

(2.00\*0.159229307)+(2.00\*0.134884924)+(1.00\*0.293266552)+(4.00\*0.05871403)  $+(3.00*0.052672646)+(1.00*0.16123269)+(3.00*0.139999838) = 1.882073077$ 

Price:

 $(2.00*0.159229307)+(3.00*0.134884924)+(1.00*0.293266552)+(3.00*0.05871403)$  $+(2.00*0.052672646)+(0.50*0.16123269)+(1.00*0.139999838) = 1.42579624$ 

2. Looking for Lamda Max with a formula.

 $\lambda = \frac{Number\ of\ elements\ in\ the\ matrix}$ 

 $\dot{m}$ 

Information: m = Number of criteria Makeup:  $0.062592921/0.456759282 = 7.297299352$ Clothing:  $0.7070272/0.515120828 = 7.285726282$ Catering:  $0.293266552/1.720718435 = 7.815780788$ Documentation:  $0.058714035/0.890938895 = 7.794589626$ Decor:  $0.052672646/0.870221706 = 7.717376173$ The number of guests:  $0.161232697/1.882073077 = 7.870296334$ Price:  $0.139999838/1.42579624 = 7.90592103$ 

3. The final step is to calculate the consistency index value (CI) used to calculate the consistency ratio value that will determine whether the pairwise comparison matrix to be obtained from the results of the questionnaire has a consistent or not. The purpose of the consistency test is to determine the consistency of the answers that have been filled in by the respondents which will affect the stability of the results. By being declared consistent, the data can be used and processed to the next stage

Formula for calculating 
$$
CI = \frac{\lambda max - m}{m - 1}
$$

Next looking for the ratio consistency value (CR), this CR value is obtained with the formula CR = CI / RI. The Random Index (RI) value, obtained from the L.Saaty table.

The random index value will be used to calculate ratio consistency (CR), this CR value will determine whether the paired comparison matrix obtained from the questionnaire results has a consistent or not. The index random value can be seen from the Random Index Table 3.

Consistency ratio (CR) will be valid or consistent if the value of CR <0.1 or worth <10%, and vice versa CR will be invalid or inconsistent if the value is greater  $\geq 0.1$ , with the formulation of the consistency ratio value (CR):

$$
CR = \frac{CI}{CR}
$$

In the two tables above the consistency ratio (CR) obtained a value of 0. This means that the ratio is considered consistent (CR <0.1) so that the assessment given by the respondents in the questionnaire is considered feasible

#### **Ranking with TOPSIS method**

Ranking by using the TOPSIS method, where the results of weighting with the AHP method will be included as part of the calculation in the steps of ranking with this topsis method, the steps of the topsis method:

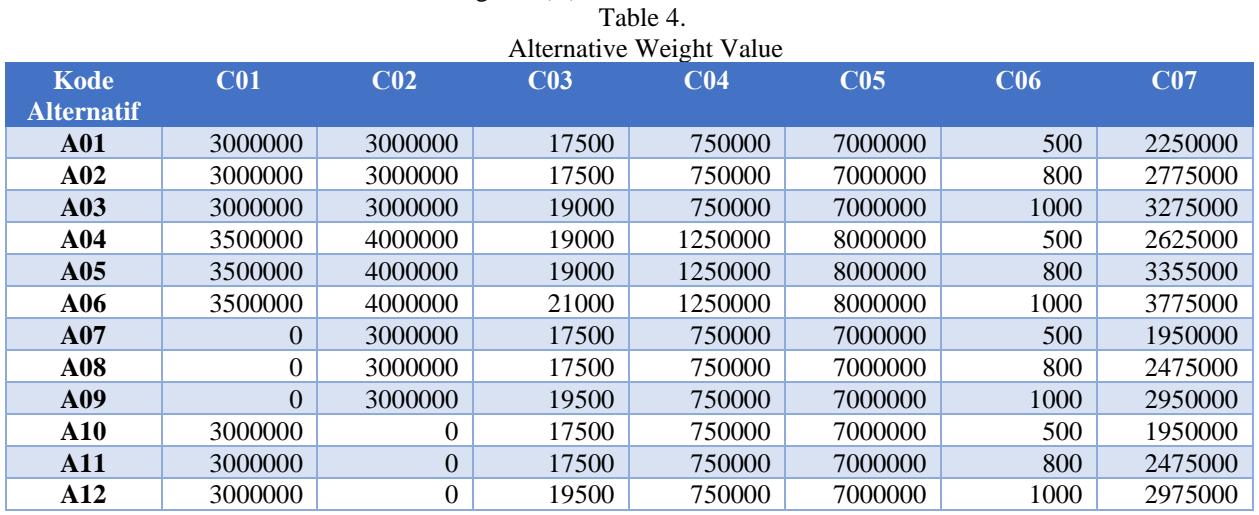

1. Make a normalized decision matrix weighted (Y)

2. Normalization Decision Matrix, the decision matrix is done by lifting each cell value from each column in the Alternative Weight Value. then add up each column, then add the square root to get the normalized decision table.

| Kode              | C <sub>01</sub> | C <sub>02</sub> | C <sub>03</sub> | C <sub>04</sub> | C <sub>05</sub> | C <sub>06</sub> | CO7          |
|-------------------|-----------------|-----------------|-----------------|-----------------|-----------------|-----------------|--------------|
| <b>Alternatif</b> |                 |                 |                 |                 |                 |                 |              |
| A <sub>01</sub>   | $9E+12$         | $9E+12$         | $3.06E + 08$    | $5.63E+11$      | $4.9E+13$       | 250000          | $5.06E+14$   |
| A <sub>02</sub>   | $9E+12$         | $9E+12$         | $3.06E + 08$    | $5.63E+11$      | $4.9E+13$       | 640000          | $7.7E+14$    |
| A <sub>03</sub>   | $9E+12$         | $9E+12$         | $3.06E + 08$    | $5.63E+11$      | $4.9E+13$       | 1000000         | $1.07E + 15$ |
| A <sub>04</sub>   | $1.23E+13$      | $1.6E+13$       | $3.61E + 08$    | $1.56E+12$      | $6.4E+13$       | 250000          | $6.89E+14$   |
| A05               | $1.23E+13$      | $1.6E+13$       | $3.61E + 08$    | $1.56E+12$      | $6.4E+13$       | 640000          | $1.13E+15$   |
| A06               | $1.23E+13$      | $1.6E+13$       | $4.41E + 08$    | $1.56E+12$      | $6.4E+13$       | 1000000         | $1.43E+15$   |
| A07               | $\Omega$        | $9E+12$         | $3.06E + 08$    | $5.63E+11$      | $4.9E+13$       | 250000          | $3.8E+14$    |
| A <sub>08</sub>   | $\Omega$        | $9E+12$         | $3.06E + 08$    | $5.63E+11$      | $4.9E+13$       | 640000          | $6.13E+14$   |
| A09               | $\Omega$        | $9E+12$         | $3.8E + 0.8$    | $5.63E+11$      | $4.9E+13$       | 1000000         | $8.7E+14$    |
| ${\bf A10}$       | $9E+12$         | $\Omega$        | $3.06E + 08$    | $5.63E+11$      | $4.9E+13$       | 250000          | $3.8E+14$    |
| <b>A11</b>        | $9E+12$         | $\Omega$        | $3.06E + 08$    | $5.63E+11$      | $4.9E+13$       | 640000          | $6.13E+14$   |
| A <sub>12</sub>   | $9E+12$         | $\theta$        | $3.8E + 0.8$    | $5.63E+11$      | $4.9E+13$       | 1000000         | $8.85E+14$   |

Table 5. Alternative Data Squares Matrix

3. Making Normalization Data, Normalization data is done using the following formula:

 $N=\frac{Data}{P}$ Root results per criteria

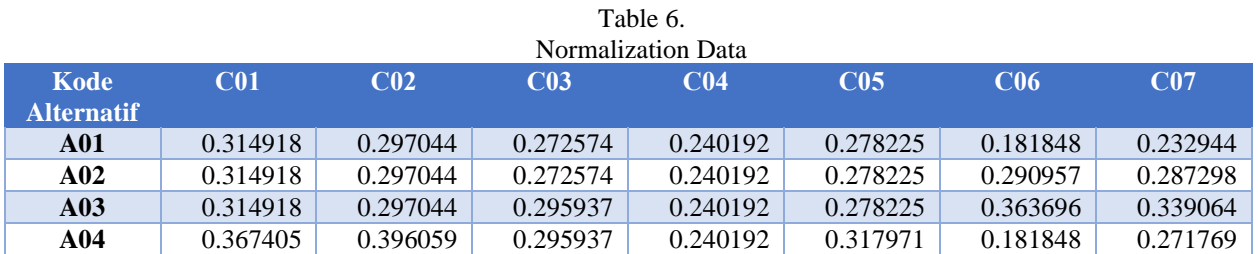

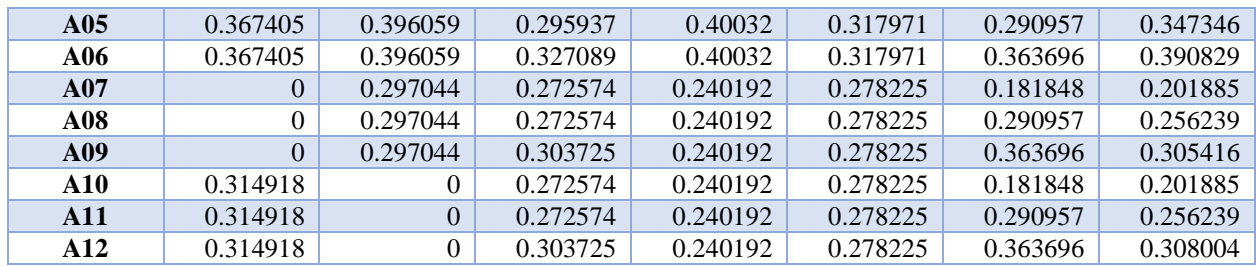

4. Calculating Weighted Normalization, By multiplying normalization data by weighting criteria. Weighted Normalization Formula:

#### Weighted normalization = Normalization data x Weight of Criteria

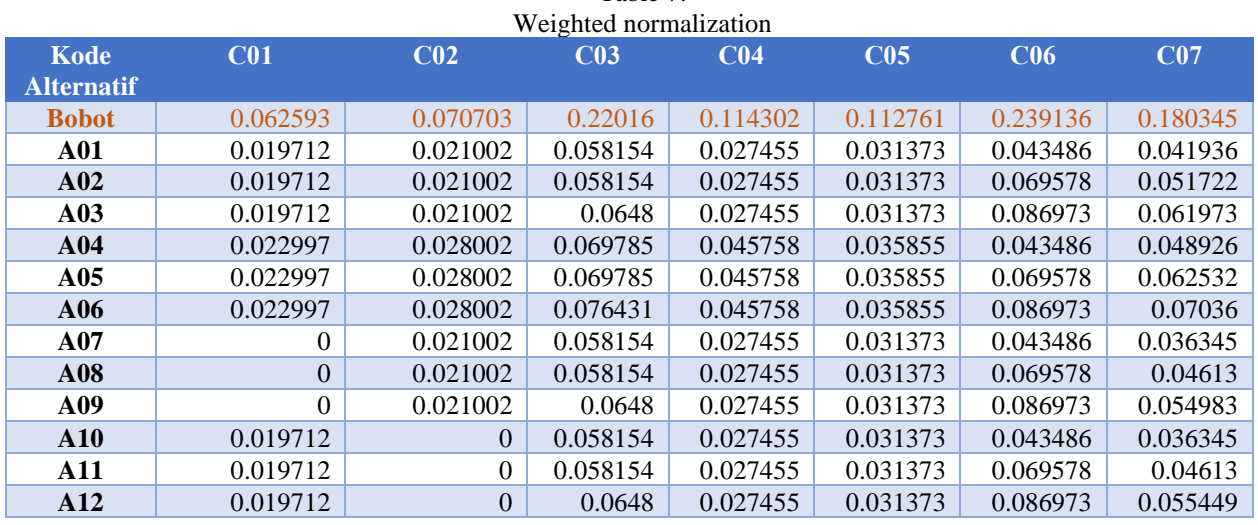

# Table 7.

#### 5. Value Max and Min

Looking for the max and min values of weighted normalization can be done with the formulation: Criteria are benefit (the greater the better) then:  $Y + = max$  and  $Y - = min$ The criteria are cost (the smaller the better) then:  $Y + \gamma = \min$  and  $Y - \gamma = \max (4.10)$ 

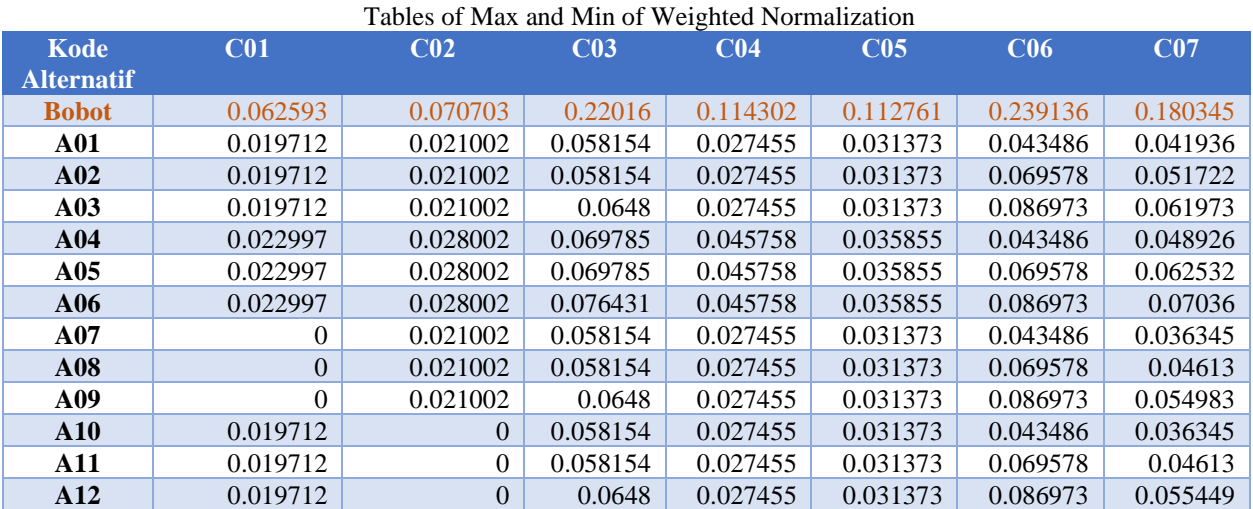

Table 8.

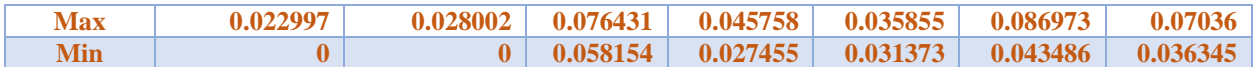

6. Determine the ideal postifier's solution matrix  $(A + )$  and negative ideal solution  $(A - )$ With the formulation are:

$$
Dx+=\sqrt{(AxC1-Y1+)^2+(AxC1-Y1+)^2}+\cdots+(AxCn-Yn+)^2 (4.11)
$$
  

$$
Dx+=\sqrt{(AxC1-Y1-)^2+(AxC1-Y1-)^2}+\cdots+(AxCn-Yn-)^2 (4.12)
$$

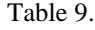

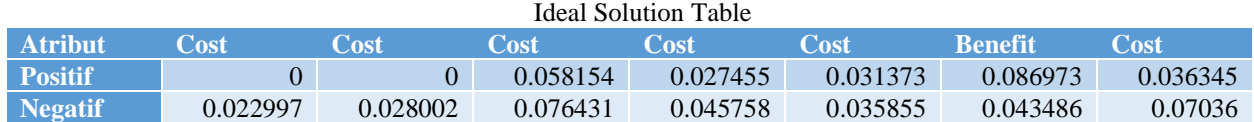

7. Then determine the distance between the values of each alternative with the positive ideal solution matrix and the negative ideal solution matrix. Distance between alternatives with positive ideal solutions (Di +).

| Kode              | C <sub>01</sub> | CO <sub>2</sub> | C <sub>03</sub> | CO <sub>4</sub> | C <sub>05</sub> | C <sub>06</sub> | CO7        |
|-------------------|-----------------|-----------------|-----------------|-----------------|-----------------|-----------------|------------|
| <b>Alternatif</b> |                 |                 |                 |                 |                 |                 |            |
| <b>A01</b>        | 0.000389        | 0.000441        | $\overline{0}$  | $\Omega$        | $\overline{0}$  | 0.001891        | $3.13E-05$ |
| A <sub>02</sub>   | 0.000389        | 0.000441        | $\Omega$        | $\Omega$        | $\Omega$        | 0.000303        | 0.000236   |
| A <sub>03</sub>   | 0.000389        | 0.000441        | 4.42E-05        | $\theta$        | $\Omega$        | $\theta$        | 0.000657   |
| A <sub>04</sub>   | 0.000529        | 0.000784        | 0.000135        | 0.000335        | $2.01E-0.5$     | 0.001891        | 0.000158   |
| A05               | 0.000529        | 0.000784        | 0.000135        | 0.000335        | $2.01E-0.5$     | 0.000303        | 0.000686   |
| A06               | 0.000529        | 0.000784        | 0.000334        | 0.000335        | $2.01E-0.5$     | 0               | 0.001157   |
| A07               | $\Omega$        | 0.000441        | $\Omega$        | $\Omega$        | $\theta$        | 0.001891        | $\Omega$   |
| A08               | $\Omega$        | 0.000441        | $\Omega$        | $\Omega$        | $\Omega$        | 0.000303        | 9.57E-05   |
| A09               | $\Omega$        | 0.000441        | 4.42E-05        | $\Omega$        | $\Omega$        | $\Omega$        | 0.00347    |
| ${\bf A10}$       | 0.000389        | $\Omega$        | $\Omega$        | $\theta$        | $\Omega$        | 0.001891        |            |
| <b>A11</b>        | 0.000389        | $\Omega$        | $\Omega$        | $\theta$        | $\Omega$        | 0.000303        | 9.57E-05   |
| A <sub>12</sub>   | 0.000389        | $\Omega$        | 4.42E-05        | $\mathbf{0}$    | $\overline{0}$  | 0               | 0.000365   |

Table 10. Table of Positive Ideal Solutions

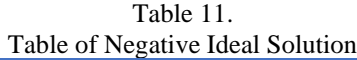

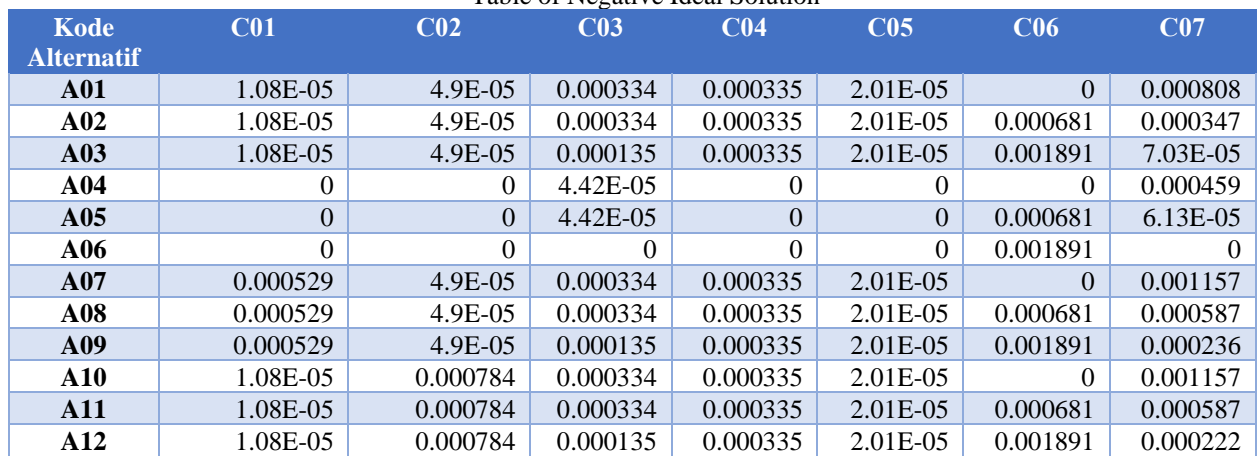

8. Determine the preference value for each alternative. By using formulations:

$$
Vx = \frac{Dx -}{(Dx -) + (Dx +)}
$$

#### Table 12.

#### Value of Alternative Preferences

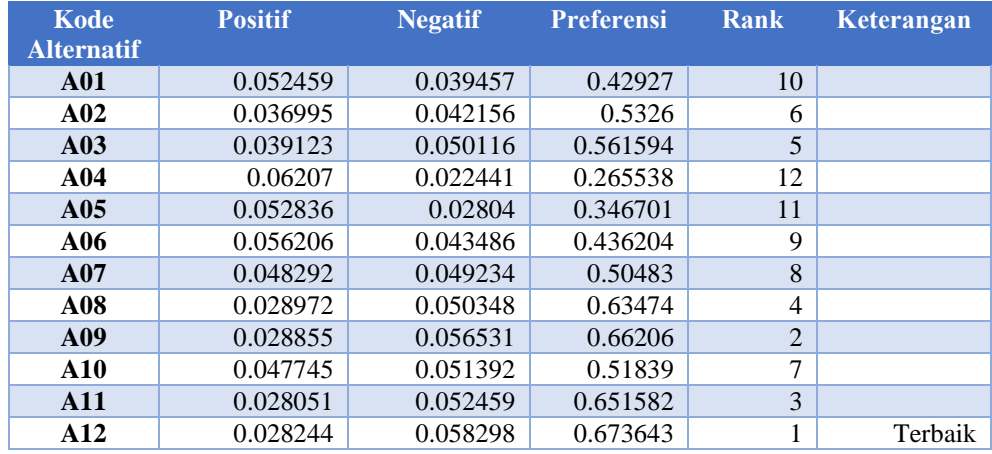

#### V. DISCUSSION

After analyzing, designing and testing it can be concluded as follows:

- 1) This application can be used as a way to make company decisions more accurate and useful.
- 2) By combining the two methods AHP and TOPSIS can provide a solution in determining the ranking and more weight. Meanwhile, the application of each method (AHP and TOPSIS) still has some limitations.

#### VI. CONCLUSIONS

After analyzing, designing and testing it can be concluded as follows:

- 1) Calculations using the existing AHP and TOPSIS methods have worked well. By using this system, it will help in making decisions. This system is made simple and easy to make it easier to operate and change the value of criteria and alternatives.
- *2)* The system can be developed and is expected to provide user-friendly elements..

#### **REFERENCES**

- [1] [1] Hepni dkk (2018), PERANCANGAN E-MARKETPLACE WEDDING ORGANIZER (STUDI KASUS BUKATEROP.COM), Seminar Nasional Inovasi dan Aplikasi Teknologi di Industri.
- [2] [2] Putra dkk (2019), Sistem Pendukung Keputusan Pemilihan Paket Pernikahan Dengan Metode Saw Berbasis Web. CahayaTech.
- [3] [3] Destari,S. & Kelana,B (2018). Sistem Pendukung Keputusan Untuk Menentukan Wedding Organizer Menggunakan Metode AHP, International Journal on COmputer and Information Technology.
- [4] [4] Burstein,F. & Holsapple, C.W (2008). Handbook On Decision Support Systems 1 Basic Theme, Berlin: Springer
- [5] [5] Burnelly,M. (2015). Introduction to the Analytic Hierarchy Process, New York: Springer.
- [6] [6] Marimin. (2017). Sistem Pendukung Keputusan dan Sistem Pakar, Bogor: IPB Press.
- [7] [7] Gustriansyah, R (2016, September). Sistem Pendukung Keputusan Pemilihan Dosen Berprestasi dengan Metode ANP dan TOPSIS. Seminar Nasional Teknologi Informasi dan Komunikasi I.S. Jacobs and C.P. Bean, "Fine particles, thin films and exchange anisotropy," in Magnetism, vol. III, G.T. Rado and H. Suhl, Eds. New York: Academic, 1963, pp. 271-350.
- [8] K. Elissa, "Title of paper if known," unpublished.
- [9] R. Nicole, "Title of paper with only first word capitalized," J. Name Stand. Abbrev., in press.
- [10] Y. Yorozu, M. Hirano, K. Oka, and Y. Tagawa, "Electron spectroscopy studies on magneto-optical media and plastic substrate interface," IEEE Transl. J. Magn. Japan, vol. 2, pp. 740-741, August 1987 [Digests 9th Annual Conf. Magnetics Japan, p. 301, 1982].